## 18.05.2011

## Übungen zu Ökonometrie - Blatt 4

(Abgabe: Donnerstag, 01.06.2011, vor den Übungen)

Aufgabe 1 (8 Punkte)

Gegeben sei folgender Ausschnitt aus einem R-Programm:

> resettest(Nettomiete ~ 1+Wohnflaeche+Baujahr, power=2:5, type="fitted")

**RESET** test

data: Nettomiete  $\sim$  1 + Wohnflaeche + Baujahr. RESET = 5.694, df1 = 4, df2 = 2046, p-value = 0.0001480

- (a) Beschreibe, was der Funktionsaufruf resettest() macht, welche Bedeutung (5) die Parameter haben und interpretiere den Output von resettest().
- (b) Wieso ist es beim RESET-Test vorteilhaft, das multivariate lineare Regres- (3) sionsmodell um Potenzen von  $\hat{y}_i$  zu erweitern und dafür nicht die bisherigen erklärenden Variablen zu verwenden?

## Aufgabe 2 (8 Punkte)

Zeige, dass

(a) die Gammaverteilung Γ( $\lambda_0, b$ ),  $b > 0$ , mit der Dichte (4)

$$
f(x) = \begin{cases} \frac{b^{\lambda_0}}{\Gamma(\lambda_0)} \cdot x^{\lambda_0 - 1} \cdot e^{-bx}, & x \ge 0, \\ 0, & \text{sonst}, \end{cases}
$$

wobei  $\lambda_0 > 0$  bekannt sei, und

(b) die Binomialverteilung Bin $(n_0, p)$ ,  $p \in (0, 1)$ , mit der Zähldichte (4)

$$
\mathbb{P}(X = x) = \binom{n_0}{x} p^x (1 - p)^{n_0 - x},
$$

wobei  $n_0 \in \mathbb{N}$  bekannt sei,

zur Exponentialfamilie gehören.

## Aufgabe 3 (6 Punkte)

Berechne die natürliche Linkfunktion

- (a) der Gammaverteilung  $\Gamma(\lambda_0, b), b > 0$ , wobei  $\lambda_0 > 0$  bekannt sei. (3)
- (b) der Binomialverteilung Bin $(n_0,p)$ ,  $p \in (0,1)$ , wobei  $n_0 \in \mathbb{N}$  bekannt sei. (3)

Aufgabe 4 (5 Punkte)

Auf der Homepage der Vorlesung befindet sich die Datei challenger.txt, die folgende Werte enthält:

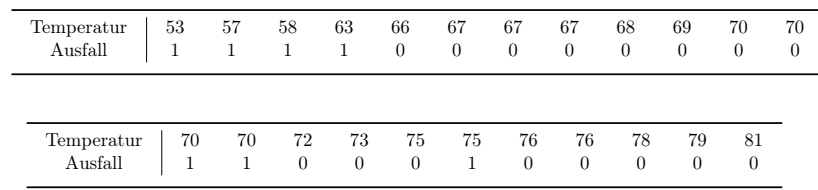

Der Wert Temperatur ist die Außentemperatur (in Fahrenheit) beim Start der 23 Space-Shuttle-Flüge vor der Challenger-Katastrophe und der Parameter Ausfall gibt an, ob mindestens einer der Dichtungsringe wegen Materialermüdung ausgefallen ist  $(1)$  oder nicht $(0)$ .

Untersuche mit Hilfe eines logistischen Regressionsmodells (Logit-Modells) den Einfluss der Temperatur auf das Auftreten solcher Materialermüdungserscheinungen. Welche Wahrscheinlichkeit wird für das Versagen mindestens eines Dichtungsringes prognostiziert, wenn die Außentemperatur wie am Unglückstag 31°F beträgt?

Hinweis:

Nützliche R-Funktion: glm() (Parameter family=binomial(link="logit")).